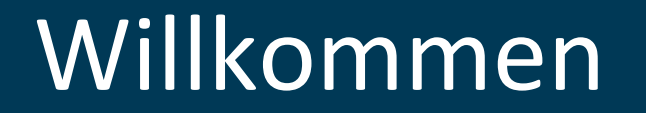

## Case Study – IPv6 in der Cloud

6. März 2017, Digicomp, Zürich

Manuel Schweizer CEO 

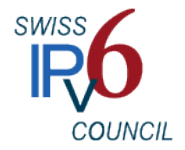

# **Über** mich

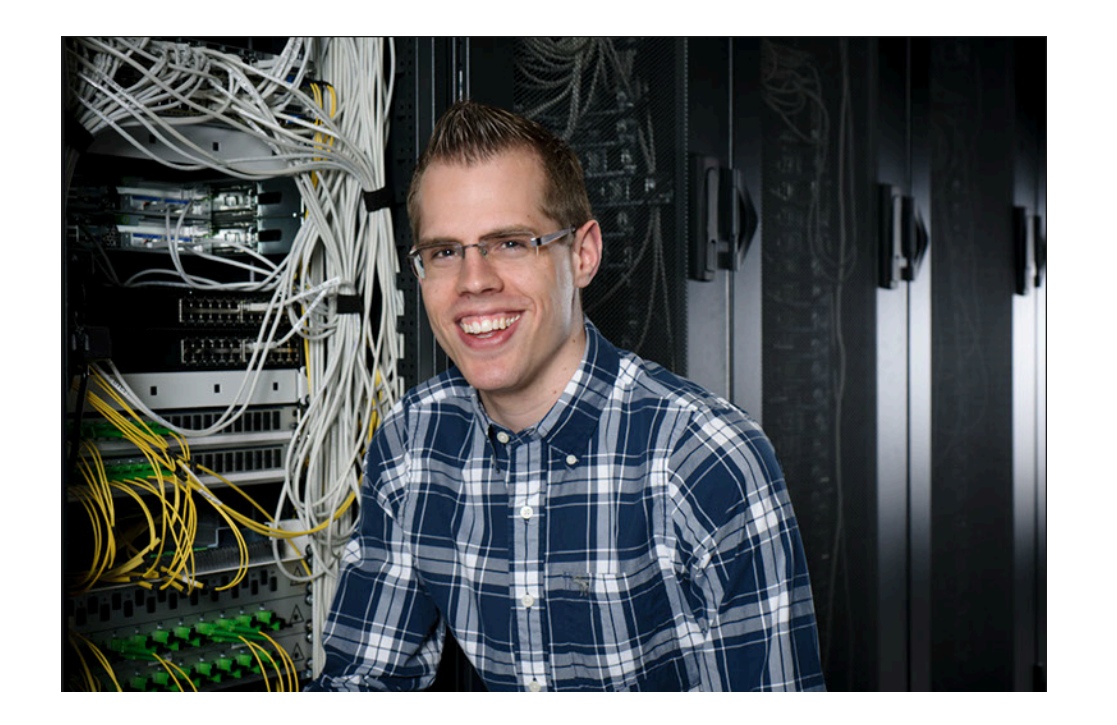

#### **Manuel Schweizer**

Network Technology Datacenter Design User Experience

- 1. Wer wir sind
- 2. Stand Juni 2016
- 3. Erkenntnisse
- 4. Ausblick
- 5. Fragen

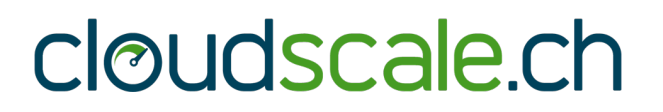

- 1. Wer wir sind
- 2. Stand Juni 2016
- 3. Erkenntnisse
- 4. Ausblick
- 5. Fragen

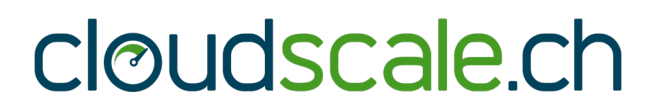

## cloudscale.ch AG

- Gründung im 2014
- Schweizer laaS-Provider
- Linux Cloud Server (VMs)
- Fokus auf Simplicity

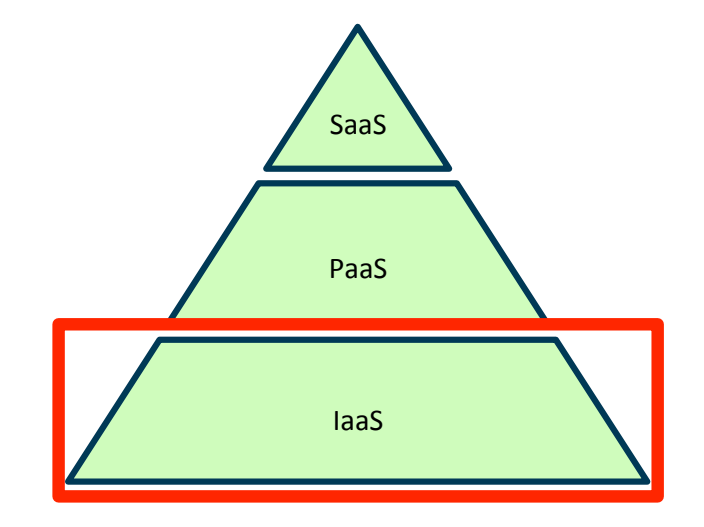

### **"For Developers Who Care"**

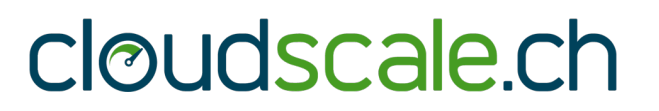

# Umgebung

- Ubuntu 14.04 LTS
- OpenStack Mitaka
- Brocade VDX
- **VMs Dualstack**

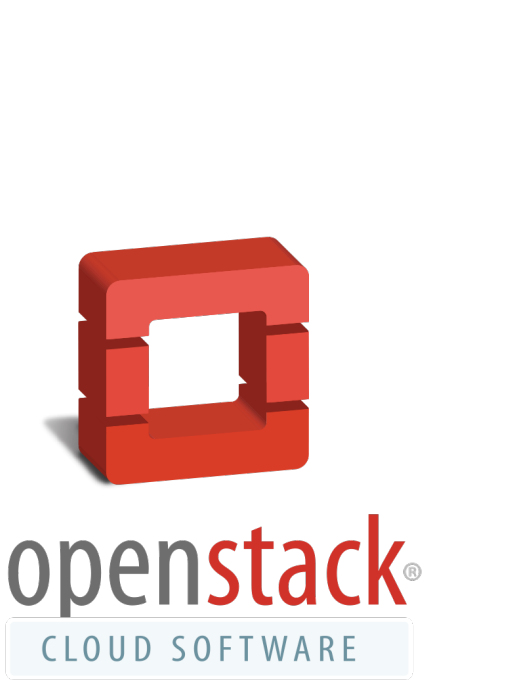

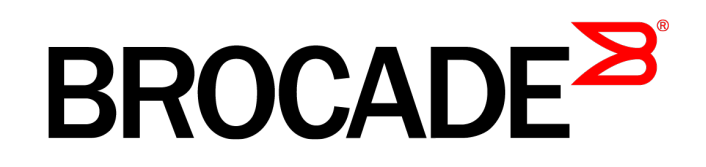

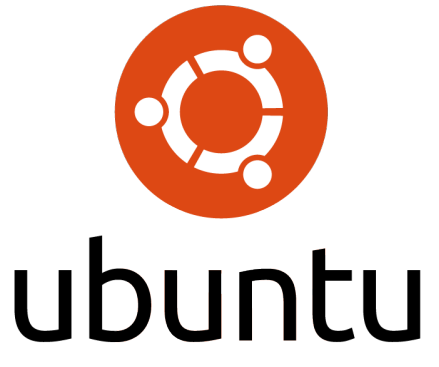

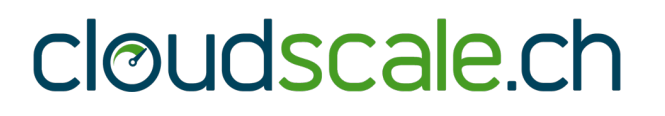

- 1. Wer wir sind
- **2. Stand Juni 2016**
- 3. Erkenntnisse
- 4. Ausblick
- 5. Fragen

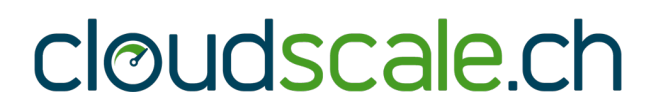

## Stand Juni 2016

- IPv6 Business Conference am 16.06.2016
- Rollout von IPv6 bei cloudscale.ch:
	- $-15.06.2016$
	- Eine IPv6-Adresse pro VM per DHCPv6
	- $-$  Auf Anfrage routen wir bis zu einem /48 auf diese IPv6-Adresse

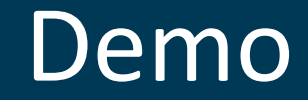

#### Start einer VM mit IPv6 bei cloudscale.ch

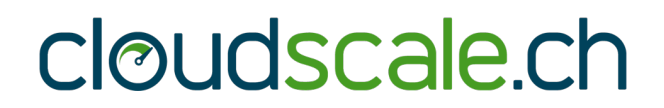

## Demo

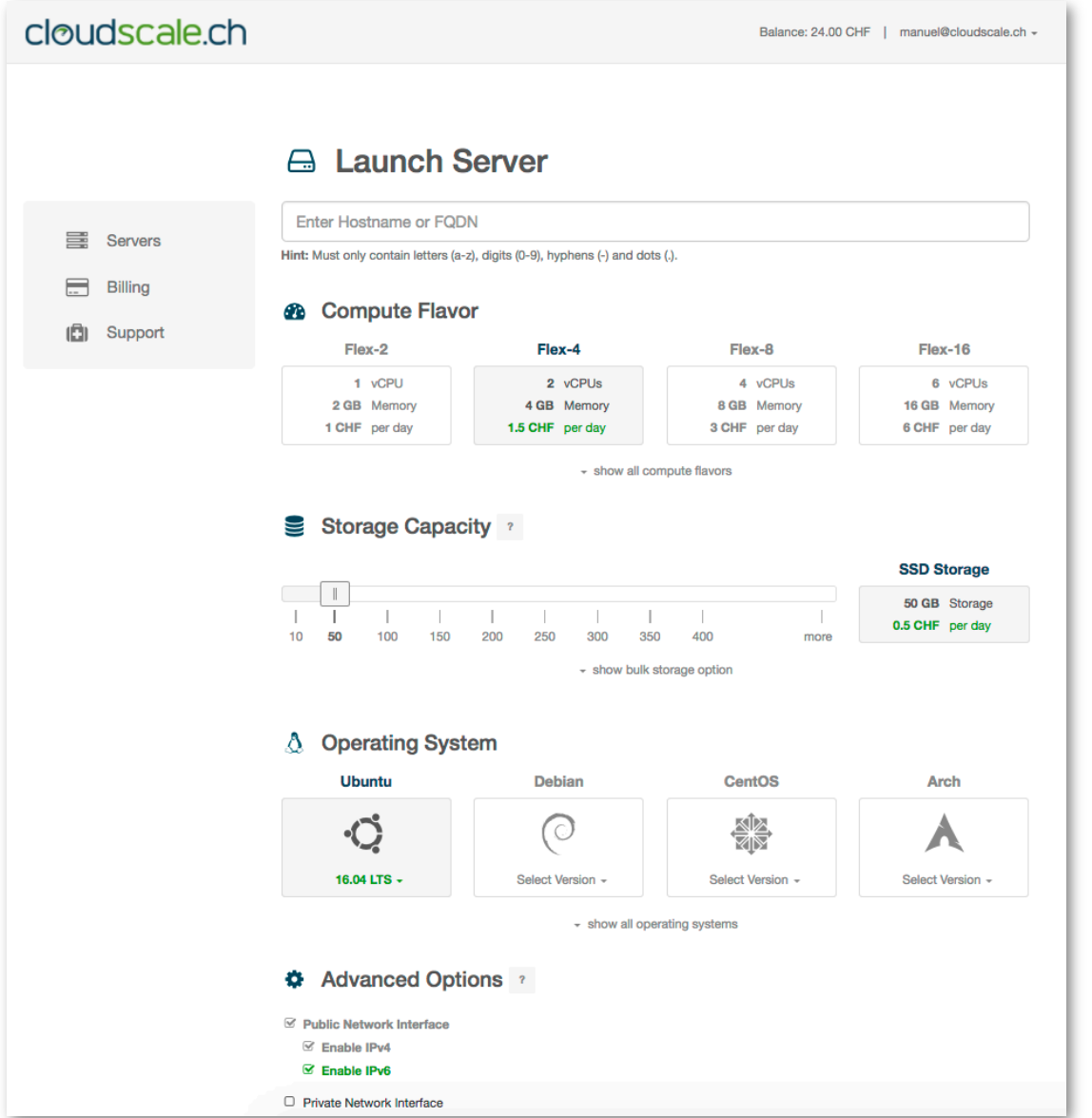

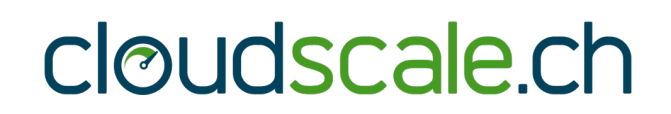

- 1. Wer wir sind
- 2. Stand Juni 2016
- **3. Erkenntnisse**
- 4. Ausblick
- 5. Fragen

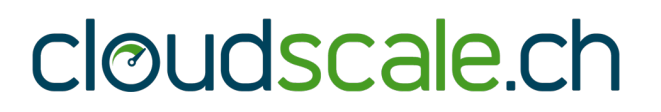

# Default-Einstellung

#### **Problem**

• VMs wurden weiterhin ohne IPv6 gestartet

### **Lösung**

- Hürden aus dem Weg räumen: IPv6 ist neu vorausgewählt!
- Sicherheitsbedenken kompetent begegnen

## Die Tücken von DHCPv6

#### **Problem**

Hallo zusammen,

Die neu zugeordneten IPv6-Adressen sind wieder weg :-/ Das Problem besteht bei allen Servern. Unten ein "grep dhclient" im syslog von <servername>. Nach einem Restart des Servers ist die Adresse sofort wieder da. Jun 16 20:11:23 <servername> dhclient: PRC: Rebinding lease on eth0. Jun 16 20:11:23 <servername> dhclient: XMT: Rebind on eth0, interval 10150ms. [...] Jun 16 20:16:48 <servername> dhclient: XMT: Rebind on eth0, interval 350100ms. Jun 16 20:22:39 <servername> dhclient: XMT: Rebind on eth0, interval 523160ms. Jun 16 20:26:22 <servername> dhclient: PRC: Address <adresse> depreferred. Jun 16 20:31:22 <servername> dhclient: PRC: Address <adresse> expired. Jun 16 20:31:22 <servername> dhclient: PRC: Bound lease is devoid of active addresses. Re-initializing.

### Die Tücken von DHCPv6

## **Lösung**  IP6tables müssen DHCPv6 zulassen:

ip6tables  $-A$  INPUT  $-s$  fe80::/64  $-d$  fe80::/64  $-p$  udp \ --sport 547 --dport 546 -m state --state NEW -j ACCEPT

#### $\rightarrow$  Hinweis im Control Panel

Important note: Remember to allow DHCPv6 traffic when sticking with our default way of assigning IPv6 addresses. You may need to add according firewall rules (see example for ip6tables below).

ip6tables -A INPUT -s fe80::/64 -d fe80::/64 -p udp \ --sport 547 --dport 546 -m state --state NEW -j ACCEPT

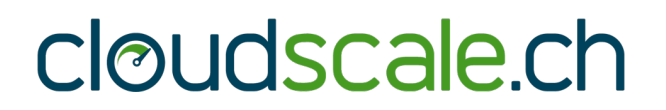

# Routed /48

#### **Problem**

- Anzahl IPv6-Routen auf ToR-Switch ist limitiert
- Kunde muss Support Case eröffnen

### **Lösung**

- Bisher eine einzige (!) Anfrage
- Floating Networks siehe Ausblick

## Adress-Schema

#### **Problem**

- Was war schon wieder 107 in Hex?
- Änderungen in mehreren "Quibbles"

### **Lösung**

- Kunden wünschen "Mapping"
- Vorschläge im Wiki

- 1. Wer wir sind
- 2. Stand Juni 2016
- 3. Erkenntnisse
- **4. Ausblick**
- 5. Fragen

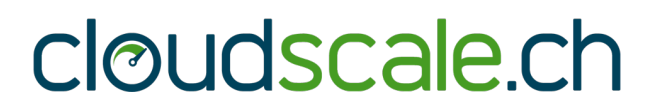

# Ausblick

- März 2017: Floating IPs (Dualstack)
- (Floating IPv6 Networks?)
- DHCPv6-PD
	- $-$  DHCPv6 Relay Agent Prefix Delegation Notification
- OpenStack Neutron mit BGP

- 1. Wer wir sind
- 2. Stand Juni 2016
- 3. Erkenntnisse
- 4. Ausblick
- **5. Fragen**

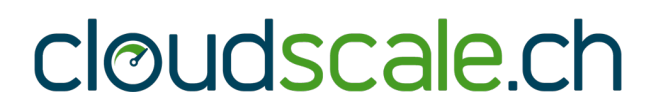

# Fragen

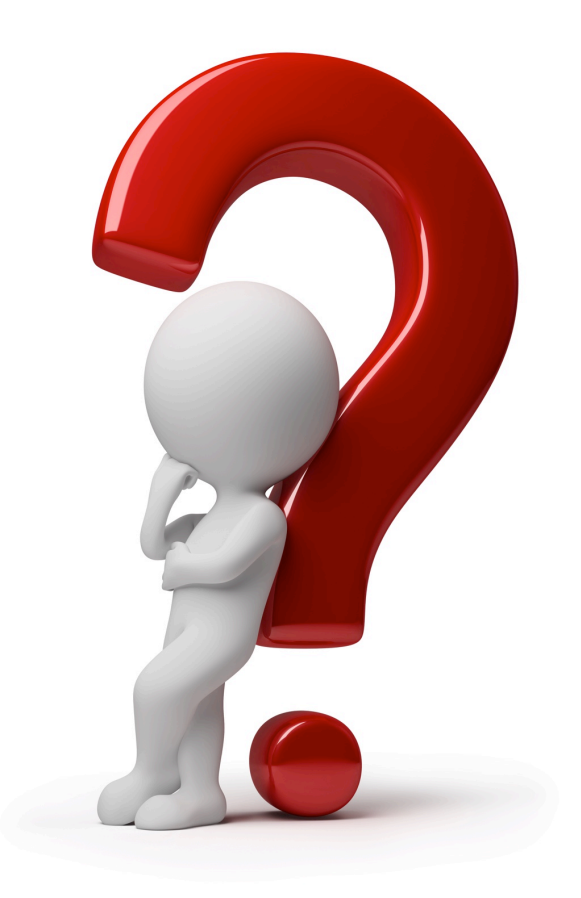

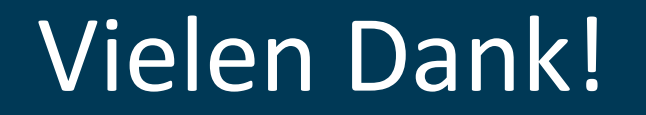

### Ich freue mich auf Ihre Rückmeldungen: **manuel.schweizer@cloudscale.ch**

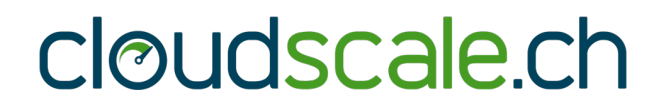